## We prevent crime

F lagi ngapain lu Sutherland?

[Lagi bikin buletin sob, biar Kriminologi lebih fun dan menarik. Kalo serius mulu ntar kayak lu, cepet tua!

#### **REFLEKSI**

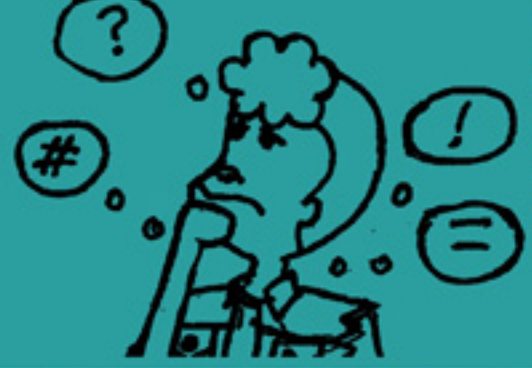

Merupakan tulisan pengantar dari tim redaksi yang terpilih. Berisi renungan, pemikiran, statement atau sudut pandang awal yang mengulas tema utama dari buletin WPC.

# **KRIMINOLOG BERBICARA**

Kolom ulasan pengetahuan, analisa kritis, pandangan maupun pendapat dari pakar-pakar Kriminologi yang kredibel, aktual, tajam, dan terpercaya. Disesuaikan dengan isu terhangat dan bertujuan untuk memberikan pengetahuan lebih kepada mahasiswa.

**KAJIAN KITA** 

Rubrik khusus dimana bagi pemudapemudi calon kriminolog penerus generasi bangsa penegak keadilan penghancur kebathilan berkarya mengkaji suatu literatur berkaitan dengan tema utama buletin WPC. **Bentuk** kajian bisa berupa esai maupun paper.

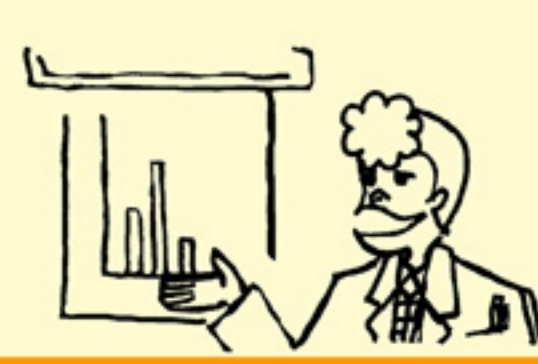

**RISET** Berisi laporan paparan dan analisa data bedasarkan riset yang dilakukan di lingkungan Po & FISIP. Melihat fenomena atau hal-hal yang tabu menjadi layak dan patut untuk diperbincangkan dan akan dikupas secara tajam serta dipahami bersama, tentu dalam konteks kriminologi.

**REPORTASE** 

Hasil liputan tentang fenomena-fenomena, isu popular, peristiwa ataupun aktivitas kriminal yang terjadi dan hangat dibicarakan di lingkungan kampus FISIP UI.

#### **ANEKDOT & TTS**

Rubrik interaktif antara redaksi dengan pembaca. Berisi anekdot atau teka-teki silang yang disajikan selang-seling tiap edisinya. Pembaca dapat mengirimkan anekdot atau jawaban TTS ke alamat redaksi WPC. Jika beruntung, pengirim akan mendapatkan hadiah menarik.

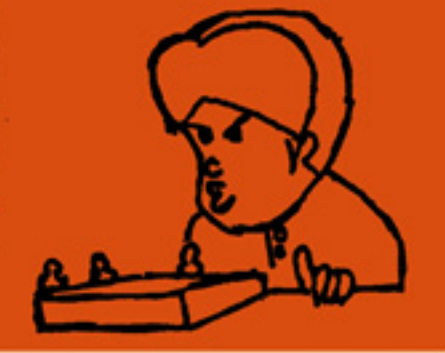

**CERBUNG** Cerita fiksi bersambung bertemakan kejahatan, Cerbung dikarang oleh seseorang yang dibalik si kapnya yang cuek ternyata memiliki bakat terpendam untuk menuangkan imajinasinya ke dalam tulisan.

> Highlight data statistik kejahatan website yang termuat dalam waspada.net. Dikelola oleh mahasiswa Kriminologi untuk menghimpun washada.net informasi dan pemetaan kejahatan di TIPS AND TRICK beri tips and trick dalam menyikapi tindakan atau fenomena kejahatan yang dipaparkan dalam waspada.net.

Anak nongkrong = krisis moral? Tarik dahulu perkataan anda! Anak yang kerjaannya non gkrong mulu bukan berartitidak ber pikir kritis. Opini pojok menekankan

sudut pandang anak krim dalam mengomentari isu yang sedang diangkat.

Jox

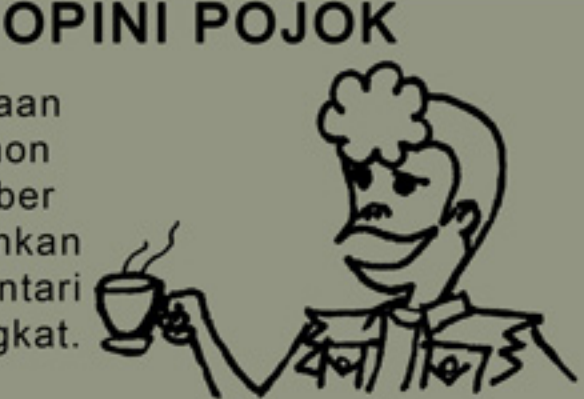

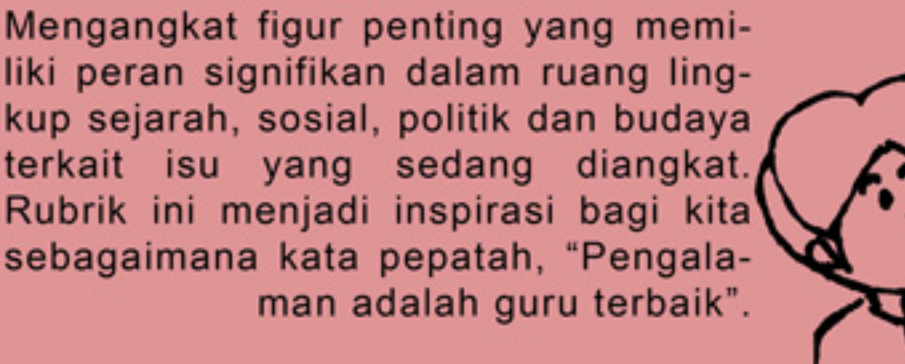

#### **PROFIL**

### **COMING SOON!**

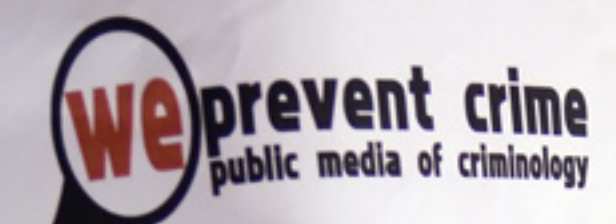

Put your ads here !<br>Call : Tua Maratur (085719443917)

http://wepreventcrime.wordpress.com

 $\overline{\mathbf{Y}}$  wepreventcrime@yahoo.com

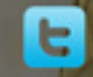

@wepreventcrime